# **behave-webdriver Documentation**

*Release 0.0.1a*

**Spencer Young**

**Jun 14, 2022**

## **Contents**

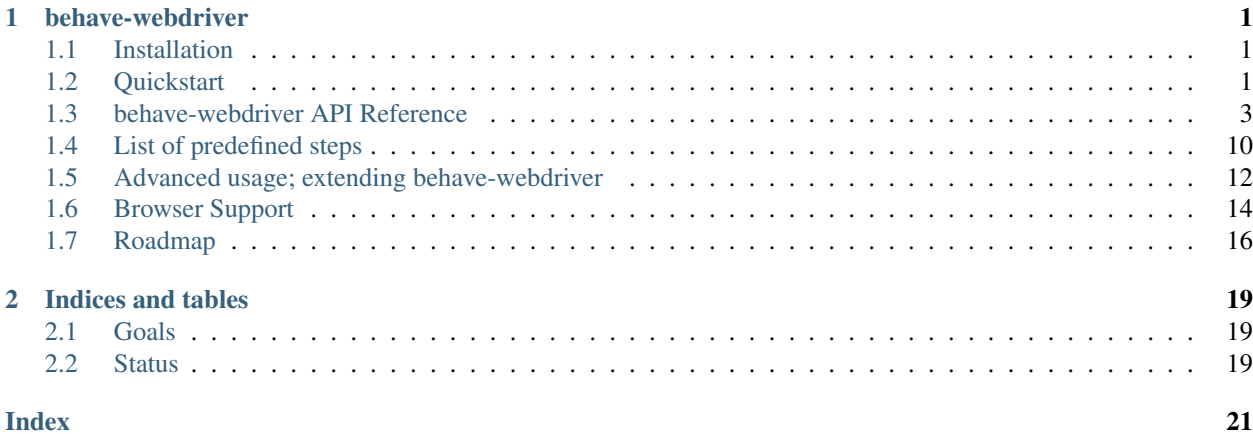

## CHAPTER 1

## behave-webdriver

<span id="page-4-0"></span>behave-webdriver is a step library intended to allow users to easily run browser automation tests (via [selenium\)](https://github.com/SeleniumHQ/selenium) with the [behave](https://github.com/behave/behave) BDD testing framework.

Inspired by, the webdriverio [cucumber-boilerplate](https://github.com/webdriverio/cucumber-boilerplate) project.

## <span id="page-4-1"></span>**1.1 Installation**

behave-webdriver can be installed via pip.

```
pip install behave-webdriver
```
### **1.1.1 Using webdrivers**

Selenium requires that you provide executables for the webdriver you want to use. Further, unless you specify the path to the binary explicitly, selenium expects that this executable is in PATH. See these [driver installation notes](http://selenium-python.readthedocs.io/installation.html#drivers) for more details.

## <span id="page-4-2"></span>**1.2 Quickstart**

Ready to get started testing? This page will give you a quick introduction to behave-webdriver and how to use it. This assumes you have installed behave-webdriver and a webdriver on PATH. We also assume you got at least some familiarity with BDD/behave. If you're brand new to BDD in Python, you may want to check out the [behave docs](http://behave.readthedocs.io/en/latest/) first.

Basic usage of this library with behave requires the following steps:

- 1. import the step implementations
- 2. set the behave\_driver attribute on the behave context in your environment.py file.
- 3. write your feature file
- 4. run behave

### **1.2.1 Importing the step implementations**

In order for your feature file steps to match our step implementations, behave needs to find them in your project. This is as simple as importing our step definitions into your own step implementation file.

```
# features/steps/webdriver_example.py
from behave_webdriver.steps import *
```
For more information about [step implementations,](http://behave.readthedocs.io/en/latest/tutorial.html#python-step-implementations) see the behave tutorial.

### **1.2.2 Set behave\_driver in the environment**

Our step implementations specifically look at the behave context for a behave\_driver attribute to use to run your tests. In order for that to work, you'll have to provide this attribute in your environment.py file.

```
# features/environment.py
import behave_webdriver
def before_all(context):
    context.behave_driver = behave_webdriver.Chrome()
def after_all(context):
    # cleanup after tests run
    context.behave_driver.quit()
```
The webdriver classes provided by behave-webdriver inherit from selenium's webdriver classes, so they will accept all same positional and keyword arguments that selenium accepts.

Some webdrivers, such as Chrome, provide special classmethods like Chrome.headless which instantiates Chrome with options to run headless. This is useful, for example in headless testing environments.

```
def before_all(context):
    context.behave_driver = behave_webdriver.Chrome.headless()
```
In the future, behave-webdriver will provide [fixtures](http://behave.readthedocs.io/en/latest/fixtures.html) for the setup and teardown of webdrivers. See the behave tutorial for more information about [environment controls](http://behave.readthedocs.io/en/latest/tutorial.html#environmental-controls) .

### **1.2.3 Writing the feature file**

```
# my-minimal-project/features/myFeature.feature
Feature: Sample Snippets test
As a developer
I should be able to use given text snippets
Scenario: open URL
   Given the page url is not "http://webdriverjs.christian-bromann.com/"
   And I open the url "http://webdriverjs.christian-bromann.com/"
   Then I expect that the url is "http://webdriverjs.christian-bromann.com/"
    And I expect that the url is not "http://google.com"
```

```
Scenario: click on link
   Given the title is not "two"
   And I open the url "http://webdriverjs.christian-bromann.com/"
   When I click on the link "two"
   Then I expect that the title is "two"
```
## **1.2.4 Run behave**

Then run the tests, just like any other behave test

behave

You should then see an output as follows:

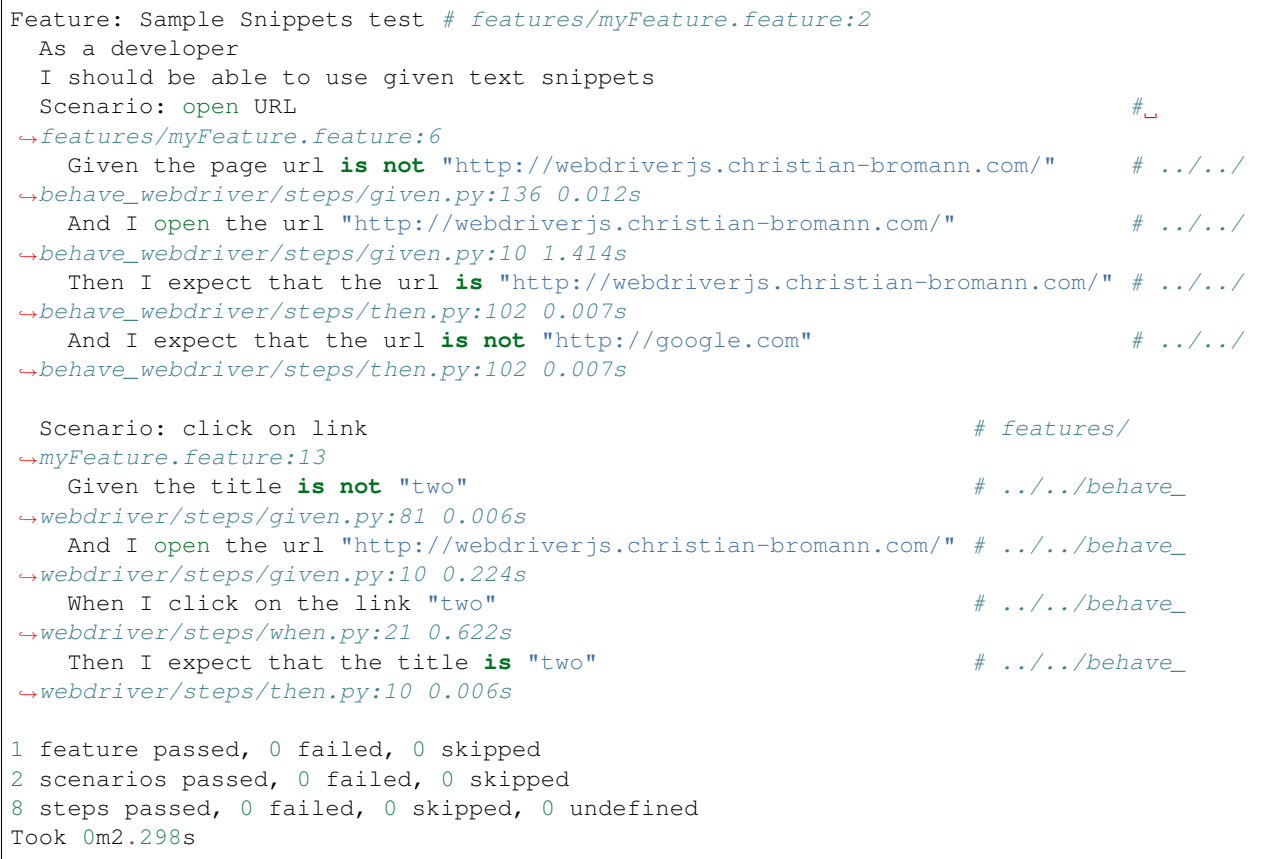

Congratulations, you've just implemented a behavior-driven test without having to write a single step implementation!

## <span id="page-6-0"></span>**1.3 behave-webdriver API Reference**

This reference is meant for those who want to develop upon, extend, or alter the behavior of behave-webdriver. This will contain information regarding the implementation of various methods. Many aspects of the BehaveDriver class deal closely with selenium webdriver instances, but this document will refrain from duplicating information that should be contained in the selenium documentation.

<span id="page-7-1"></span>behave-webdriver is designed with **you** in-mind. You are free to extend the behavior of our webdriver classes to suit your unique needs. You can subclass our webdriver classes, use a custom selenium webdriver, write your own mixin, or use a mixin somebody else provides for selenium.

Warning: While every effort is made to not make breaking changes, until a stable release, expect some things here to change, including breaking changes.

## **1.3.1 The webdriver classes**

behave-webdriver provides each of the same webdriver classes provided in selenium.webdriver. Each class inherits from the [BehaveDriverMixin](#page-7-0) mixin as well as the respective selenium counterpart class.

- **class** behave\_webdriver.**Chrome**(*\*args*, *\*\*kwargs*) Chrome driver class. Alternate constructors and browser-specific logic is implemented here.
- **class** behave\_webdriver.**Firefox**(*\*args*, *\*\*kwargs*) Firefox driver class. Alternate constructors and browser-specific logic is implemented here.
	- **doubleclick\_element**(*element*) Overrides the doubleclick method to first scroll to element, and adds JS shim for doubleclick
- **class** behave\_webdriver.**Ie**(*\*args*, *\*\*kwargs*) Ie driver class. Alternate constructors and browser-specific logic is implemented here.
- **class** behave\_webdriver.**Safari**(*\*args*, *\*\*kwargs*) Safari driver class. Alternate constructors and browser-specific logic is implemented here.
- **class** behave\_webdriver.**PhantomJS**(*\*args*, *\*\*kwargs*) PhantomJS driver class. Alternate constructors and browser-specific logic is implemented here.
- **class** behave\_webdriver.**Edge**(*\*args*, *\*\*kwargs*) Edge driver class. Alternate constructors and browser-specific logic is implemented here.
- **class** behave\_webdriver.**Opera**(*\*args*, *\*\*kwargs*) Opera driver class. Alternate constructors and browser-specific logic is implemented here.
- **class** behave\_webdriver.**BlackBerry**(*\*args*, *\*\*kwargs*) BlackBerry driver class. Alternate constructors and browser-specific logic is implemented here.
- **class** behave\_webdriver.**Android**(*\*args*, *\*\*kwargs*) Android driver class. Alternate constructors and browser-specific logic is implemented here.
- **class** behave\_webdriver.**Remote**(*\*args*, *\*\*kwargs*) Remote driver class. Alternate constructors and browser-specific logic is implemented here.

## **1.3.2 The BehaveDriverMixin**

The mixin class implements all of the general logic. If you want to alter how behave-webdriver behaves, this is probably the place to do it.

<span id="page-7-0"></span>**class** behave\_webdriver.driver.**BehaveDriverMixin**(*\*args*, *\*\*kwargs*) Implements most of the general (I.E. not browser-specific) logic for step implementations.

Intended to be used with subclasses of any selenium webdriver.

```
>>> from behave_webdriver.driver import BehaveDriverMixin
>>> from somewhere import SomeDriver
>>> class MyBehaveDriver(BehaveDriverMixin, SomeDriver):
... pass
>>> behave_driver = MyBehaveDriver()
>>> behave_driver.get('https://github.com/spyoungtech/behave-webdriver')
```
Can also be used with other mixins designed for selenium, such as selenium-requests

```
>>> from behave_webdriver.driver import BehaveDriverMixin
>>> from seleniumrequests import RequestMixin
>>> from selenium import webdriver
>>> class BehavingRequestDriver(BehaveDriverMixin, RequestMixin, webdriver.
˓→Chrome):
... pass
>>> behave_driver = BehavingRequestDriver()
>>> response = behave_driver.request('GET', 'https://github.com/spyoungtech/
˓→behave-webdriver')
```
#### **alert**

Property shortcut for an Alert object for the driver Note: this will return an Alert instance regardless of whether or not there is actually an alert present. Use has alert to check whether or not there is an alert currently present.

Returns an selenium.webdriver.common.alert.Alert instance

#### **click\_element**(*element*)

Click on an element. Note: this will not trigger some doubleclick events, even when n=2 with any delay. Instead, if you want to doubleclick, use *doubleclick\_element*

**Parameters element**  $(s \, t \, r)$  – CSS Selector or XPATH used to locate the element

#### **click\_link\_text**(*text*, *partial=False*)

Click on a link, located by matching the text contained in the link. If partial is True, the link is located by partial text.

#### Parameters

- **text**  $(str)$  The text contained in the link, used to locate the element.
- **partial** ( $bool$ ) Whether or not to match link by partial text (as opposed to full match)

#### Returns

#### **cookies**

Shortcut for driver.get\_cookies()

**doubleclick\_element**(*element*)

Double click an element

Parameters **element**  $(str)$  – CSS Selector or XPATH used to locate the element

#### Returns

#### **drag\_element**(*element*, *to\_element*)

Drag an element to the location of another element.

**Parameters** 

- **element**  $(str)$  CSS Selector or XPATH used to locate the element
- **to** element  $(str)$  the selector used to locate the destination element

#### Returns

<span id="page-9-0"></span>**element\_contains**(*element*, *value*)

Checks if an element contains (in value/text) a given string/value

#### Parameters

- **element**  $(str)$  CSS Selector or XPATH used to locate the element
- **value**  $(str)$  the text/value to check for

Returns True or False, whether or not the value was found in the element.

Return type bool

```
element_enabled(element)
```
Checks if an element is enabled or not.

**Parameters element**  $(s \, t \, r)$  – CSS Selector or XPATH used to locate the element

Returns True if the element is enabled, else False

Return type bool

#### **element\_exists**(*element*)

Whether or not an element exists. Attempts to locate the element using *get\_element* returns True if the element was found, False if it couldn't be located.

Parameters **element**  $(str)$  – CSS Selector or XPATH used to locate the element

Returns True if the element could be found, False if it couldn't be found

Return type bool

#### **element\_has\_class**(*element*, *cls*)

Checks whether or not an element has a particular css class.

#### Parameters

- **element**  $(str)$  CSS Selector or XPATH used to locate the element
- **cls** (str) The css class to check for

Returns True if the element has the specified class, else False

Return type bool

### **element\_in\_viewport**(*element*)

Determines the bounding box (rect) of the window and rect of the element. This information is used to determine whether or not the element is *completely* within the viewport.

Parameters **element** – CSS Selector or XPATH used to locate the element

Returns

### **element\_selected**(*element*)

Checks if an element is selected or not.

**Parameters element**  $(s \, t \, r)$  – CSS Selector or XPATH used to locate the element

Returns True if the element is selected, else False

Return type bool

**element\_visible**(*element*)

Checks if an element is visible or not.

**Parameters element**  $(s \, t \, r)$  – CSS Selector or XPATH used to locate the element

<span id="page-10-0"></span>Returns True if the element is visible, else False

#### Return type bool

#### **get\_element**(*selector*, *by=None*)

Takes a selector string and uses an appropriate method (XPATH or CSS selector by default) to find a WebElement The optional *by* argument can be supplied to specify any locating method explicitly. This is used to resolve selectors from step definition strings to actual element objects

#### Parameters

- **selector**  $(str)$  The selector to use, an XPATH or CSS selector
- **by** alternate method used to locate element, e.g. (By.id) See selenium.webdriver.common.by.By attributes

#### Returns WebElement object

```
get_element_attribute(element, attr, css=False, expected_value=None)
     Get the value of an attribute or css attribute from an element.
```
#### **Parameters**

- **element**  $(str)$  CSS Selector or XPATH used to locate the element
- $\texttt{attr}(str)$  The attribute to lookup
- **css** (bool) Whether or not this is a CSS atrribute
- **expected\_value** –

Returns The value of the attribute

#### **get\_element\_location**(*element*)

Gets the location of the element in the renderable canvas. This is a dict with two keys: 'x' and 'y'

**Parameters element**  $(s \text{tr})$  – CSS Selector or XPATH used to locate the element

Returns the element's location

Return type dict

#### **get\_element\_size**(*element*)

Returns a dictionary containing the size information of an element. The dictionary has two keys: 'width' and 'height' which represent the size of the element dimensions in px

Parameters element  $(str)$  – CSS Selector or XPATH used to locate the element

Returns A dictionary with size information

Return type dict

#### **get\_element\_text**(*element*)

Takes in a selector, finds the element, and extracts the text. When present on the WebElement, the element's 'value' property is returned. (For example, this is useful for getting the current text of Input elements) If the element has no 'value' property, the containing text is returned (elem.text)

**Parameters element**  $(s \, t \, r)$  – CSS Selector or XPATH used to locate the element

Returns the text contained within the element.

Return type str

#### **has\_alert**

Whether or not there is currently an alert present

Returns True if there is an alert present, else False

#### Return type bool

<span id="page-11-0"></span>**static is\_color**(*str\_*) Whether or not the string represents a color.

#### Parameters **str** –

Returns

**move\_to\_element**(*element*, *offset=None*) Moves the mouse to the middle of an element

#### Parameters

- **element**  $(str)$  CSS Selector or XPATH used to locate the element
- **offset** (*tuple*) optional tuple of x/y offsets to offset mouse from center

#### Returns

#### **open\_url**(*url*)

Navigate to an absolute URL Behaves same as driver.get but serves as a common entry-point for subclasses wanting to change this.

**Parameters**  $ur1(str)$  – an absolute URL including the scheme

#### Returns

#### **pause**(*milliseconds*)

Pause for a number of miliseconds. time.sleep is used here due to issues with w3c browsers and ActionChain pause feature.

Parameters milliseconds  $(int)$  – number of miliseconds to wait

Returns

#### **press\_button**(*button*)

Send a keystroke simulating the press of a given button. You can use keys as strings (e.g. 'a', 'z') or any key names (e.g. the 'escape' key). When the length of the button argument is greater than one character, names are checked against selenium.webdriver.common.keys.Keys first.

**Parameters button**  $(str)$  – A single character or key name

Returns

#### **primary\_handle**

shortcut for window\_handles[0]

Returns the primary (first) window handle

#### **screen\_size**

Property for the current driver window size. Can also be set by assigning an x/y tuple.

**Returns** tuple of the screen dimensions  $(x, y)$ 

#### **scroll\_to**(*x*, *y*)

Scroll to a particular  $(x, y)$  coordinate.

#### **Parameters**

- $\mathbf{x}$  (int) the x coordinate to scroll to.
- $\mathbf{y}$  (int) the y coordinate to scroll to.

#### Returns

#### <span id="page-12-0"></span>scroll to bottom()

Scrolls the current window to the bottom of the window (0, document.body.scrollHeight).

#### **scroll\_to\_element**(*element*)

Scroll to the location of an element.

Parameters **element** – CSS Selector or XPATH used to locate the element

Returns

### **secondary\_handles**

shortcut for window\_handles[1:]

Returns list of window handles

#### Return type list

#### **select\_option**(*select\_element*, *by*, *by\_arg*)

Implements features for selecting options in Select elements. Uses selenium's Select support class.

#### Parameters

- **select** element CSS Selector or XPATH used to locate the select element containing options
- **by**  $(str)$  the method for selecting the option, valid options include any select\_by\_X supported by Select.

#### Returns

#### **send\_keys**(*keys*)

Send arbitrary keys. Note: this is different than sending keys directly to an element.

Parameters **keys** – keys to send

#### Returns

**submit**(*element*) Shortcut for submitting an element

Parameters **element**  $(str)$  – CSS Selector or XPATH used to locate the element

#### Returns

**wait\_for\_element\_condition**(*element*, *ms*, *negative*, *condition*)

Wait on an element until a certain condition is met, up to a maximum amount of time to wait.

#### Parameters

- **element** CSS Selector or XPATH used to locate the element
- **ms** maximum time (in milliseconds) to wait for the condition to be true
- **negative** whether or not the check for negation of condition. Will coarse boolean from value
- **condition** the condition to check for. Defaults to checking for presence of element

Returns element

## <span id="page-13-0"></span>**1.4 List of predefined steps**

## **1.4.1 Given Steps**

```
• I open the site "([^"]*)?"
• I open the url "([^"]*)?"
• I have a screen that is ([\d]+) by ([\d]+) pixels
• I have a screen that is ([\d]+) pixels (broad|tall)
• I have closed all but the first (window|tab)
• I pause for (\dagger)^* *ms
• a (alertbox|confirmbox|prompt) is(not)* opened
• the base url is "([^"]*)?"
• the checkbox "([^{\wedge}"]\star)?" is( not) * checked
• the cookie "(\lceil " \rceil * )?" contains( not)* the value "(\lceil " \rceil * )?"
• the cookie "([^{\wedge n}] \star)?" does( not) * exist
• the element "([^{\wedge}"]*)?" contains( not)* the same text as element "([^{\wedge}"]*)?"
• the element "(\lceil " \rceil * )?" is( not)* (\ddot{\ddot{+}})px (broad|tall)
• the element "([^{\wedge}"]*) ?" is( not) * empty
• the element "([^{\wedge}"]*)?" is( not)* enabled
• the element "([^"]*)?" is( not)* positioned at ([\d]+)px on the (x|y) axis
• the element "([^{\wedge}"]*)?" is( not)* selected
• the element "([^{\wedge}"]*)?" is( not)* visible
• the element "([^{\wedge}"]*)?"( not)* contains any text
• the element "([^{\wedge}") *)?"( not) * contains the text "([^{\wedge}"] *)?"
• the element \sqrt{(n^n]_*)^2}"( not)* matches the text "(\sqrt{(n^n]_*^2})?"
• the page url is (not) * "([^{\wedge}"]*)?"
• the title is ( not ) * "([^{\wedge}"] *)?"
• the( css)* attribute "((^{n}"]*)?" from element "((^{n}"]*)?" is( not)*
 " ([^{\wedge}"] *) ?"
• there is (an|no) element "([^"]*)?" on the page
```
## **1.4.2 When Steps**

- I open the site "([^"]\*)?"
- I open the url  $"(\lceil^{\wedge n}\rceil*)$ ?"
- I accept the (alertbox|confirmbox|prompt)
- I add "{value}" to the inputfield "{element}"
- I clear the inputfield "{element}"
- I click on the button "{element}"
- I click on the element "{element}"
- I click on the link "{link\_text}"
- I close the last opened (tab|window)
- I delete the cookie "{cookie key}"
- I dismiss the (alertbox|confirmbox|prompt)
- I doubleclick on the element "{element}"
- I drag element "{from\_element}" to element "{to\_element}"
- I enter "([^"]\*)?" into the (alertbox|confirmbox|prompt)
- I focus the last opened (tab|window)
- I move to element "{element}" with an offset of {x\_offset:d},{y\_offset:d}
- I move to element "{element}"
- I pause for {milliseconds:d}ms
- I press "{key}"
- I scroll to element "{element}"
- I select the option with the (text|value|name) "( $\lceil (N^* \rceil *)$ ?" for element  $"$  ( $[^{\wedge n}]$   $\star$ ) ?"
- I select the {nth} option for element "{element}"
- I set "{value}" to the inputfield "{element}"
- I set a cookie "{cookie\_key}" with the content "{value}"
- I submit the form "{element}"

### **1.4.3 Then Steps**

- I expect the screen is ([\d]+) by ([\d]+) pixels
- I expect a new (window|tab) has ( not) \* been opened
- I expect that a (alertbox|confirmbox|prompt) is( not)\* opened
- I expect that a (alertbox|confirmbox|prompt) (not) \* contains the text  $"$  ( $\lceil$  ^ " $\rceil$  \*) ?"
- I expect that checkbox "([^"]\*)?" is( not)\* checked
- I expect that cookie "( $[^{\wedge}$ "]\*)?"( not)\* contains "( $[^{\wedge}$ "]\*)?"
- I expect that cookie "([^"]\*)?"( not)\* exists
- I expect that element "( $[(^{n}']\star)$ ?" (has|does not have) the class "( $[(^{n}']\star)$ ?"
- I expect that element " $([^{\wedge}$ "]\*)?" becomes( not)\* visible
- I expect that element "( $[^{\wedge}$ "]\*)?" does( not)\* exist
- I expect that element  $"(\lceil "y*\rceil)?"$  is( not)\* ( $[\dagger]$ +)px (broad|tall)
- I expect that element "( $[^{\wedge}$ "]\*)?" is( not)\* empty
- I expect that element "( $[^{\wedge}$ "]\*)?" is( not)\* enabled

```
• I expect that element "([^{\wedge}"]*)?" is( not)* focused
```
- I expect that element "( $[^{\n\prime\prime\prime}]$ )?" is( not)\* positioned at ( $[\n\cdot\cdot]$ ) px on the (x|y) axis
- I expect that element "([^"]\*)?" is( not)\* selected
- I expect that element " $(\lceil " \rceil * )$ ?" is( not)\* visible
- I expect that element "( $[^{\wedge}$ "]\*)?" is( not)\* within the viewport
- I expect that element " $([^{\wedge}$ " $]$ \*)?"( not)\* contains any text
- I expect that element "( $[^{\wedge}$ ") \*)?"( not) \* contains the same text as element  $"$  ( $[^{\wedge}$ "] \*) ?"
- I expect that element "([^"]\*)?"( not)\* contains the text "([^"]\*)?"
- I expect that element "( $[(^{n}']\star)$ ?"( not)\* matches the text "( $[(^{n}']\star)$ ?"
- I expect that the path is ( not) \* " $([^{\wedge}$ " $]$ \*)?"
- I expect that the title is( not) \* "( $[^{\wedge}$ "]\*)?"
- I expect that the url is( not)  $*$  "( $[^{\wedge}$ "] $*)$ ?"
- I expect that the( $\text{css}$ )\* attribute "([^"]\*)?" from element "([^"]\*)?" is(  $not)$  \* "( $[^{\wedge}$ "] \*)?"
- I expect the url "([^"]\*)?" is opened in a new (tab|window)
- I expect the url to (not) \* contain "( $[^{\wedge}$ "]\*)?"
- I wait on element "( $[^{\wedge}$ ") \* "(?: for  $(\dagger)$  ms) \* (?: to( not) \* (be checked|be enabled|be selected|be visible|contain a text|contain a value|exist))\*

## <span id="page-15-0"></span>**1.5 Advanced usage; extending behave-webdriver**

behave-webdriver is designed with you in-mind. You are free to extend the behavior of our webdriver classes to suit your unique needs. You can subclass our webdriver classes, use a custom selenium webdriver, write your own mixin, or use a mixin somebody else provides for selenium.

### **1.5.1 Example: selenium-requests**

[selenium-requests](https://github.com/cryzed/Selenium-Requests) is a preexisting project that adds functionality of the popular requests library to selenium. It is simple to use selenium-requests with behave-webdriver. The following, and other examples, are available in the repo examples directory and in the full documentation.

```
# examples/selenium-requests/features/environment.py
from selenium import webdriver # or any custom webdriver
from behave_webdriver.driver import BehaveDriverMixin
from seleniumrequests import RequestMixin # or your own mixin
class BehaveRequestDriver(BehaveDriverMixin, RequestMixin, webdriver.Chrome):
   pass
def before_all(context):
   context.behave_driver = BehaveRequestDriver()
```

```
# examples/selenium-requests/features/steps/selenium_steps.py
from behave import *
from behave_webdriver.steps import *
from urllib.parse import urljoin
@given('I send a {method} request to the page "{page}"')
def send_request_page(context, method, page):
   url = urljoin(context \cdot base\_url, page)context.response = context.behave_driver.request(method, url)
@then('I expect the response text contains "{text}"')
def check_response_text_contains(context, text):
    assert text in context.response.text
```

```
# examples/selenium-requests/features/selenium-requests.feature
Feature: Using selenium-requests
 As a developer
 I should be able to extend behave-webdriver with selenium-requests
 Scenario: use selenium-requests with behave-webdriver
    # use a behave-webdriver step
   Given the base url is "http://127.0.0.1:8000"
    # use your own steps using selenium-requests features
   Given I send a GET request to the page "/"
   Then I expect the response text contains "<h1>DEMO APP</h1>"
```
Assuming you're in the repository root (and have the demo app running) just run like any other project with behave

#### **Results**

```
(behave-webdriver) $ behave examples/selenium-requests/features
DevTools listening on ws://127.0.0.1:12646/devtools/browser/1fe75b44-1c74-49fa-8e77-
\rightarrow36c54d50cd24
Feature: Using selenium-requests # examples/selenium-requests/features/requests.
˓→feature:1
 As a developer
  I should be able to extend behave-webdriver with selenium-requests
 Scenario: use selenium-requests with behave-webdriver # examples/selenium-
˓→requests/features/requests.feature:6
    Given the base url is "http://127.0.0.1:8000" \qquad # behave_webdriver/
˓→steps/actions.py:162
   Given I send a GET request to the page \sqrt{''} \qquad # examples/selenium-
˓→requests/features/steps/selenium_steps.py:11
   Then I expect the response text contains "<h1>DEMO APP</h1>" # examples/selenium-
˓→requests/features/steps/selenium_steps.py:17
1 feature passed, 0 failed, 0 skipped
1 scenario passed, 0 failed, 0 skipped
3 steps passed, 0 failed, 0 skipped, 0 undefined
Took 0m1.385s
```
## <span id="page-17-0"></span>**1.6 Browser Support**

behave-webdriver is designed so that you *can* use any of the webdriver classes you would normally use with Selenium, e.g. Chrome, Firefox, Remote, etc... However, not all browsers were made equal and attempting to get identical behavior across browsers is. . . complicated, if not impossible.

This document will aim to describe the status of support with the various webdrivers supported by Selenium. Where there are known issues or quirks related to this step library, there will be an effort to document them here, too. Be sure to also checkout the github issues and projects. browser-specific issues should be tagged accordingly.

More specifics may be revealed in the *[behave-webdriver API Reference](#page-6-0)* and in the source. The ecosystem around selenium/webdrivers is huge. This is not a repository or body of knowledge for all driver-related issues; just the ones that most directly affect this library.

Unless otherwise noted, we are referring to the latest stable release of Selenium and each respective browser and driver. Keep in mind, this documentation may not necessarily be up-to-date with very recent releases.

## **1.6.1 Chrome (recommended)**

Currently, Chrome is essentially the reference implementation. We primarily discuss issues with other webdrivers with respect to how Chrome behaves. In our experience so far, Chrome is the fastest and most well-behaving driver.

We recommend Chrome and fully support the use of the Chrome webdriver with the latest versions of selenium and chrome/chromedriver. At the time of this writing (March 2018) that's selenium 3.10, Chrome 65, and chromedriver 2.36 While earlier versions should work fine and we are willing to support them, they are not tested.

## **1.6.2 Firefox (beta)**

Firefox is officially supported as of v0.1.1

### **Known issues**

- submit on form elements is implemented by a (Selenium) JS shim and will not block for page load. Clicking the form button should block properly, however.
- support for window handles is somewhat problematic
- clicking elements requires they are in the viewport (we compensate for this by scrolling to an element before any click)
- moving to an element *with an offset* that is bigger than the viewport is not (yet) supported
- slower than Chrome

### **Workarounds/Shims**

Shims and other workarounds for some known issues are implemented in the Firefox class.

See *[behave-webdriver API Reference](#page-6-0)* for more details.

## **1.6.3 Ie**

We have some preliminary support for Internet Explorer. It is tested in our [appveyor CI build.](https://ci.appveyor.com/project/spyoungtech/behave-webdriver)

## **1.6.4 Safari**

We have some preliminary support for Safari on OSX/Mac OS. It is tested as part of our [Travis CI build](https://travis-ci.org/spyoungtech/behave-webdriver/) (failures currently allowed).

## **1.6.5 PhantomJS**

**Danger:** Selenium support for PhantomJS has been deprecated and the [PhantomJS development has been sus](https://github.com/ariya/phantomjs/issues/15344)[pended.](https://github.com/ariya/phantomjs/issues/15344) As such, users are recommended to NOT use PhantomJS to begin with.

PhantomJS is a low priority (see above). Users should expect issues with PhantomJS when using modern versions of selenium, and

### **Known issues**

- No support for alerts/modals
- Cookies are problematic (cookies must have domain (and expiry?); setting cookies for localdomain not supported)
- Memory-hungry
- Unsupported (see above)

## **1.6.6 Remote**

Remote is untested at this time.

## **1.6.7 Edge**

Edge is untested at this time.

## **1.6.8 Opera**

Opera is untested at this time.

## **1.6.9 BlackBerry**

BlackBerry is untested at this time.

## **1.6.10 Android**

Android is untested at this time.

## <span id="page-19-0"></span>**1.7 Roadmap**

Loosely organized collection of goals/milestones and ideas. Nothing here is necessarily concrete, but should give you an idea of where our heads are at for the development of behave-webdriver.

You can help steer our roadmap in the right direction with suggestions, feedback, and other contributions. Please don't hesitate to [raise an issue](https://github.com/spyoungtech/behave-webdriver/issues/new) on Github.

## **1.7.1 Immediate and Short Term**

Immediate and short term goals are some milestones that we are actively working on or in our immediate forefront for development. Ideally, these things have clearly defined requirements and some work in progress.

### **Documentation; recipes & tutorials**

While documentation is something we'll be working on perpetually through development, we are particularly motivated on immediately providing at least some brief tutorials and recipes.

## **1.7.2 Medium Term**

Medium term goals are things we are committed to working on and implementing in the not-so-distant future. Ideally, this means we're working on these things passively and have at least a basic plan for the implementation.

### **Device emulation**

We want to provide support for steps that use device emulation features of drivers that support this. E.g. steps like Given I am using an iPhone 6, Given I am using a Pixel 2, etc.

### **More step definitions**

We plan to implement additional step definitions to perform more actions with selenium and provide more robust interfaces for testing and automation. This will include things like taking & saving screenshots, retrieving/saving page source, and more.

If you have ideas for step definitions you'd like to see implemented, [raise an issue](https://github.com/spyoungtech/behave-webdriver/issues/new) on Github. These contributions are welcomed and very much appreciated.

### **Browser support (others)**

Chrome and Firefox are in our forefront for browser support. We do however plan to test and provide best-effort support for all the webdrivers supported by selenium.

We hope to get all browsers tested (but not necessarily passing) and attempt to make note of compatibility, behavior differences, and other browser-specific quirks.

Would be nice to have more browsers tested in the CI builds as well.

See *[Browser Support](#page-17-0)* for more information.

## **1.7.3 Long Term, ongoing, and Ideas**

These are some loose long-term milestones or ideas (which may or may not materialize) we have for the future. These are things that we would probably like to do, but have probably not put much effort into implementation or detailed plans. Anything we are remotely considering, but have not committed to, will be here, too.

### **Assertion matcher**

Currently, standard python assertions are used. In the future, we may opt to use an assertion matching library such as pyhamcrest. Some time and effort will need to be put in to research a good choice in this area.

### **Parallel support**

While behave itself is planning to add parallel runner support in the future, its unlikely this will work well for browser testing. As such, we have this parallel support in the back of our minds, but it will probably be some time before it is introduced in a stable release.

### **Use of other selenium libraries**

It may be possible for us to take advantage of previous work in this area, for example requestium, to enhance behavewebdriver. We want to explore these possibilities.

### **Survey & reflection - path to a stable release**

While a stable (LTS) release itself is more of a long-term goal, we are constantly surveying the behave landscape and reviewing our API. We've made (what we feel are good) decisions in the design of behave-webdriver, but there's always room for improvement. Now particularly is a good time for us to ensure we are laying down a solid foundation to build upon for the future.

Your feedback is immensely valuable in this regard and is sincerely appreciated. The best way to make suggestions or general comments is to [raise an issue](https://github.com/spyoungtech/behave-webdriver/issues/new) on Github.

### **Better tests (ongoing)**

Our github README boasts its coverage with a shiny badge from coveralls. The truth is that coverage isn't everything. There's undoubtedly cases where functionality is broken or doesn't work quite as expected. We want to find those to build better test cases, and improve the functionality of the library as a whole.

## **1.7.4 Completed**

### **Browser support (Firefox)**

Firefox is officially supported as of v0.1.1

### **v0.1.0**

Complete™ support with Google Chrome. We use the feature files (with modifications or additons in some cases) from cucumber-boilerplate as acceptance tests. While this is bound to be imperfect, it's a great start for v0.1

## **1.7.5 Deferred**

Deferred items are things we previously comitted to but, for some reason or another, have placed on the backburner or suspended entirely.

## **PhantomJS support**

While we will continue to provide best-effort support for all browsers, including PhantomJS, because PhantomJS has been deprecated for selenium and [phantomJS development has been suspended,](https://github.com/ariya/phantomjs/issues/15344) PhantomJS is now a low priority.

## CHAPTER 2

## Indices and tables

- <span id="page-22-0"></span>• genindex
- modindex
- search

## <span id="page-22-1"></span>**2.1 Goals**

- Make writing readable browser automation tests as Gherkin features easy.
- Provide an easily extensible interface to the selenium driver (BehaveDriver)
- To be (at least mostly) compatible with feature files written for [webdriverio/cucumber-boilerplate](https://github.com/webdriverio/cucumber-boilerplate)

## <span id="page-22-2"></span>**2.2 Status**

We currently test against Python2.7 and Python3.5+ using headless chrome. While all selenium's webdrivers are provided, they are not all supported at this time. We plan to add support for additional browsers in the future.

## Index

## <span id="page-24-0"></span>A

alert (behave\_webdriver.driver.BehaveDriverMixin attribute), [5](#page-8-0) Android (class in behave\_webdriver), [4](#page-7-1) B BehaveDriverMixin (class in behave\_webdriver.driver), [4](#page-7-1) BlackBerry (class in behave\_webdriver), [4](#page-7-1) have\_webdriver.driver.BehaveDriverMixin method), [6](#page-9-0) element selected() (behave\_webdriver.driver.BehaveDriverMixin method), [6](#page-9-0) element\_visible() (behave\_webdriver.driver.BehaveDriverMixin method), [6](#page-9-0)

## C

Chrome (class in behave\_webdriver), [4](#page-7-1) click\_element() (behave\_webdriver.driver.BehaveDriverMixin G method), [5](#page-8-0) click\_link\_text() (behave\_webdriver.driver.BehaveDriverMight\_element() (behave\_webdriver.driver.BehaveDriverMixin method), [5](#page-8-0) cookies (behave\_webdriver.driver.BehaveDriverMixin at-get\_element\_attribute() (betribute), [5](#page-8-0) D. Firefox (class in behave\_webdriver), [4](#page-7-1) method), [7](#page-10-0) have\_webdriver.driver.BehaveDriverMixin method), [7](#page-10-0) get\_element\_location() (be-

F

doubleclick\_element() (behave\_webdriver.driver.BehaveDriverMixin method), [5](#page-8-0) doubleclick element() (behave webdriver.Firefox method), [4](#page-7-1) drag\_element() (behave\_webdriver.driver.BehaveDriverMixiget\_element\_text() (bemethod), [5](#page-8-0) have\_webdriver.driver.BehaveDriverMixin method), [7](#page-10-0) get\_element\_size() (behave\_webdriver.driver.BehaveDriverMixin method), [7](#page-10-0) have\_webdriver.driver.BehaveDriverMixin

## E

Edge (class in behave\_webdriver), [4](#page-7-1) element\_contains() (behave\_webdriver.driver.BehaveDriverMixin method), [6](#page-9-0) element\_enabled() (behave\_webdriver.driver.BehaveDriverMixin method), [6](#page-9-0) element\_exists() (behave\_webdriver.driver.BehaveDriverMixin method), [6](#page-9-0) element\_has\_class() (behave\_webdriver.driver.BehaveDriverMixin method), [6](#page-9-0) H attribute), [7](#page-10-0) I M

method), [7](#page-10-0)

has alert (behave webdriver.driver.BehaveDriverMixin

element in viewport() (be-

Ie (class in behave\_webdriver), [4](#page-7-1) is color() (behave webdriver.driver.BehaveDriverMixin static method), [8](#page-11-0)

move\_to\_element() (behave\_webdriver.driver.BehaveDriverMixin

method), [8](#page-11-0)

## $\Omega$

open\_url() (behave\_webdriver.driver.BehaveDriverMixin method), [8](#page-11-0) Opera (class in behave\_webdriver), [4](#page-7-1)

## P

pause() (behave\_webdriver.driver.BehaveDriverMixin method), [8](#page-11-0) PhantomJS (class in behave\_webdriver), [4](#page-7-1) press\_button() (behave\_webdriver.driver.BehaveDriverMixin method), [8](#page-11-0) primary\_handle (behave\_webdriver.driver.BehaveDriverMixin attribute), [8](#page-11-0)

## R

Remote (class in behave\_webdriver), [4](#page-7-1)

## S

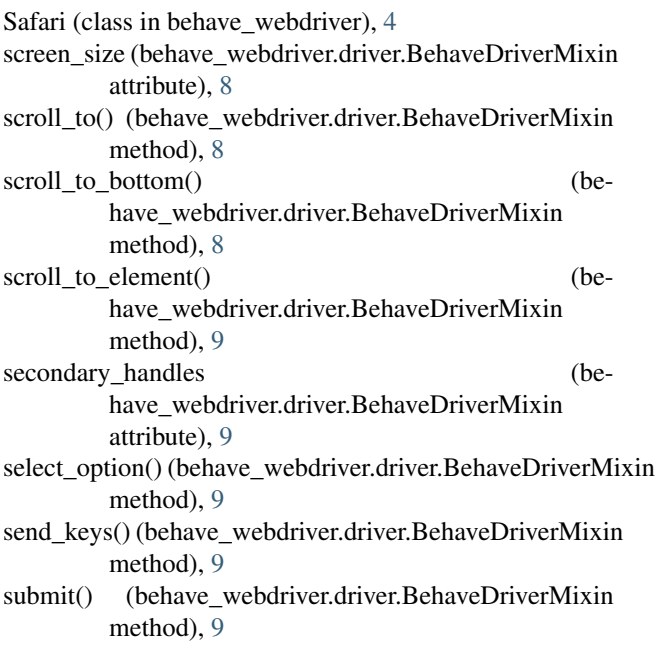

## W

wait\_for\_element\_condition() (behave\_webdriver.driver.BehaveDriverMixin method), [9](#page-12-0)